# Capítulo 2: Camada de aplicação

- □ 2.1 Princípios de aplicações de rede
- 2.2 A Web e o HTTP
- $\Box$  2.3 FTP
- 2.4 Correio eletrônico SMTP, POP3, IMAP
- $\Box$  2.5 DNS
- 2.6 Aplicações P2P
- 2.7 Programação de sockets com UDP
- 2.8 Programação de sockets com TCP

Programação de sockets

Objetivo: aprender a criar aplicação cliente-servidor que se comunica usando sockets

- $\Box$  criada, usada e liberada explicitamente pelas aplicações
- **paradigma cliente-servidor**
- dois tipos de serviços de transporte por meio da API socket:
	- UDP
	- $\div$  TCP

#### socket

Uma interface criada pela aplicação e controlada pelo SO (uma "porta") na qual o processo da aplicação pode enviar e receber mensagens para/de outro processo da aplicação

# Fundamentos

## de programação de socket

- $\square$  servidor deve estar rodando antes que o cliente possa lhe enviar algo
- $\Box$  servidor deve ter um socket (porta) pelo qual recebe e envia segmentos
- da mesma forma, o cliente precisa de um socket

 socket é identificado localmente com um número de porta

□ cliente <u>precisa saber</u> o endereço IP do servidor e o número de porta do socket

## Programação de socket com UDP

#### UDP: sem "conexão" entre cliente e servidor

- $\Box$  sem "handshaking"
- $\Box$  emissor conecta de forma explícita endereço IP e porta do destino a cada segmento
- $\Box$  SO conecta endereço IP e porta do socket emissor a cada segmento
- $\Box$  Servidor pode extrair endereço IP, porta do emissor a partir do segmento recebido

#### ponto de vista da aplicação

UDP oferece transferência não confiável de grupos de bytes ("datagramas") entre cliente e servidor

## Exemplo em curso

#### □ cliente:

usuário digita linha de texto

programa cliente envia linha ao servidor

#### servidor:

- servidor recebe linha de texto
- coloca todas as letras em maiúsculas
- envia linha modificada ao cliente

#### cliente:

- recebe linha de texto
- apresenta

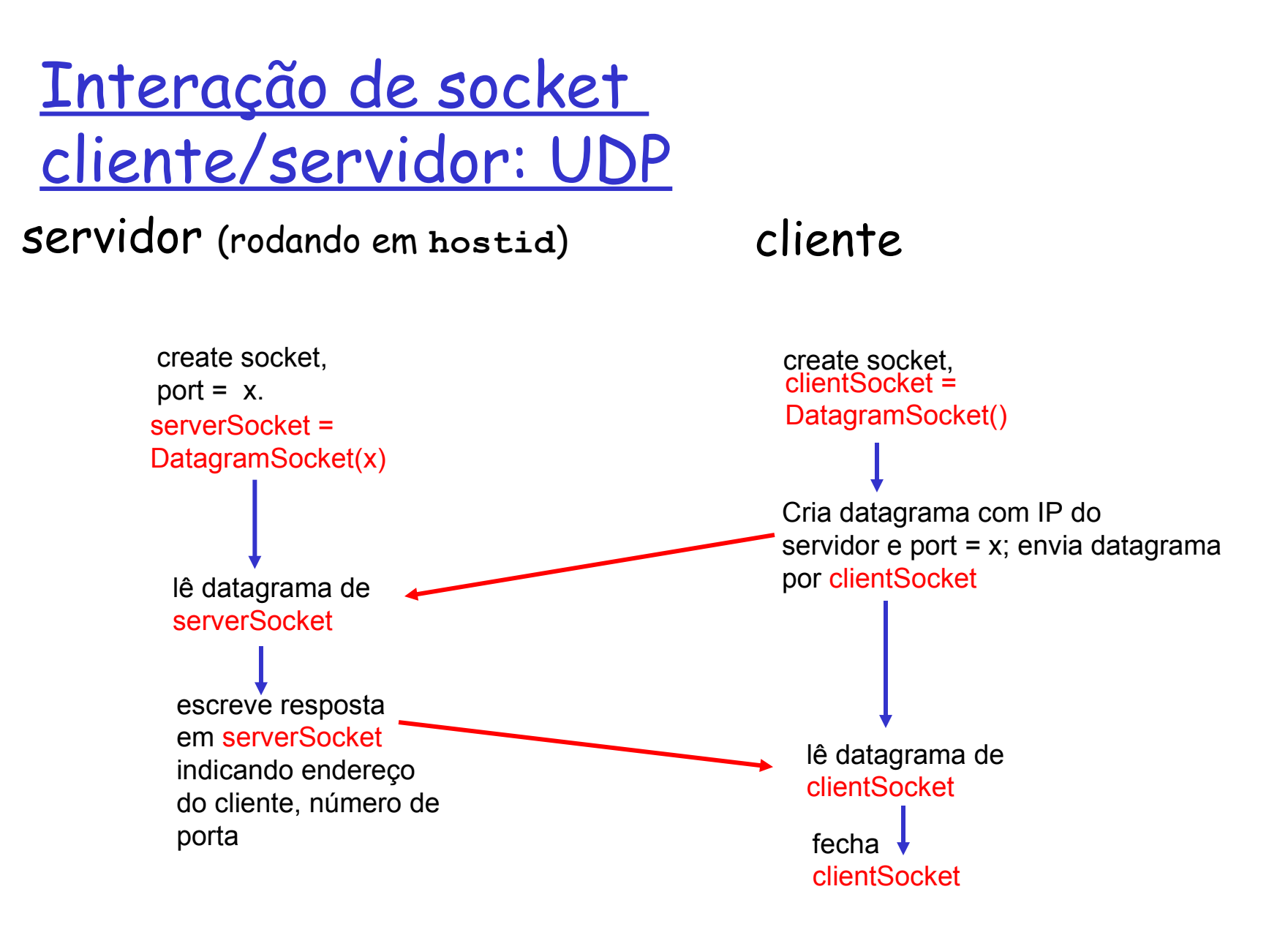

### Exemplo: cliente Java (UDP)

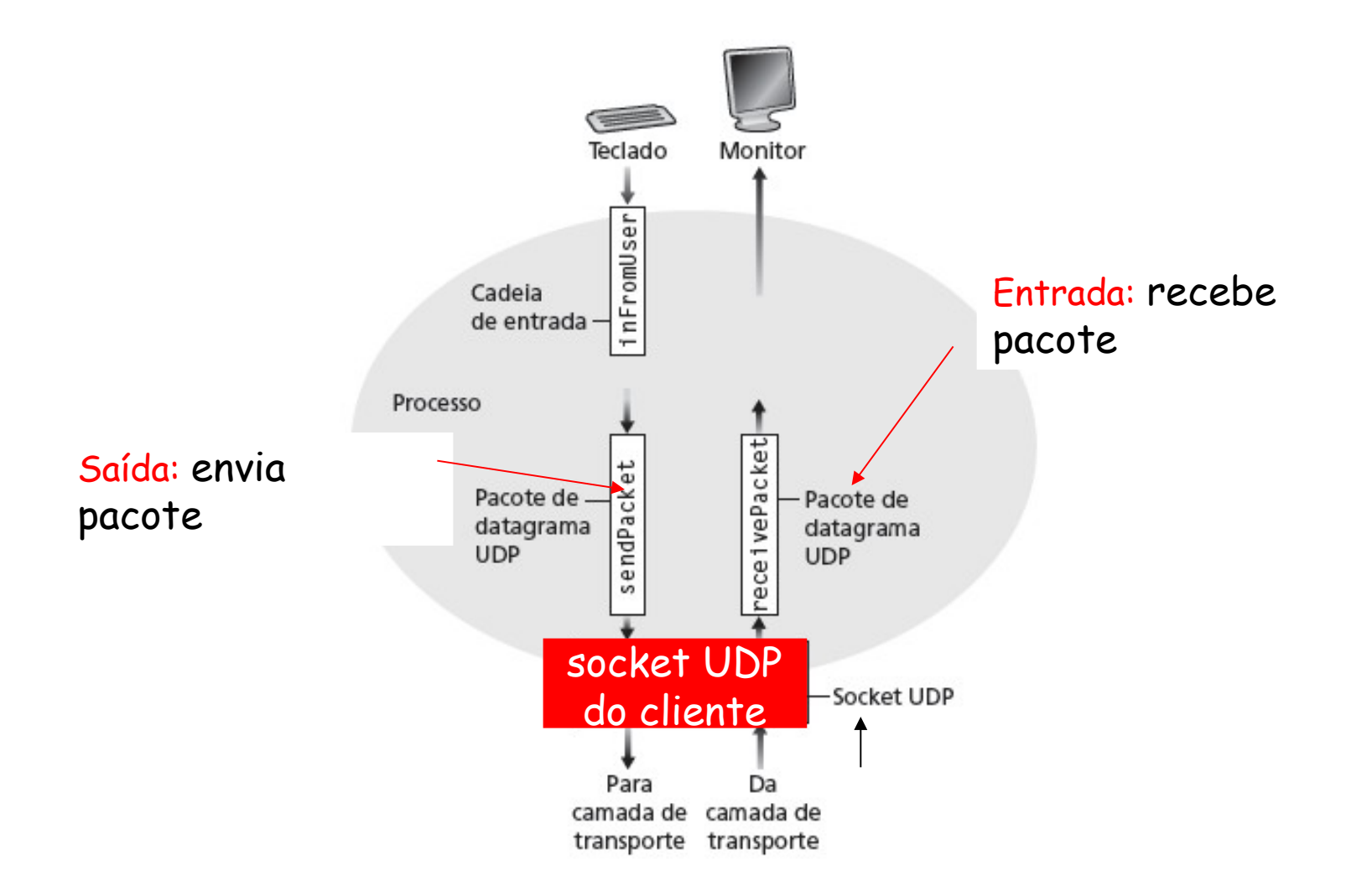

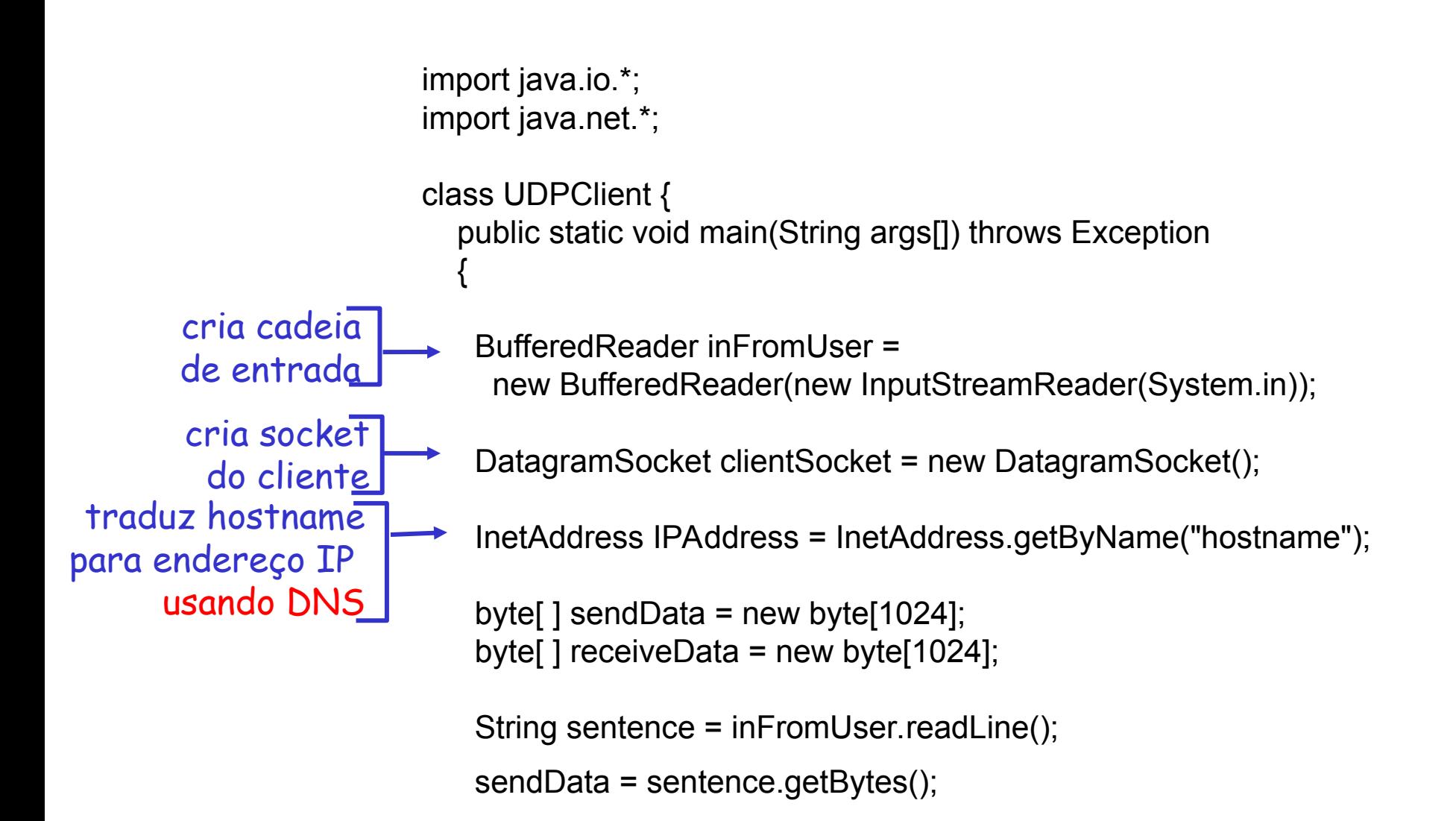

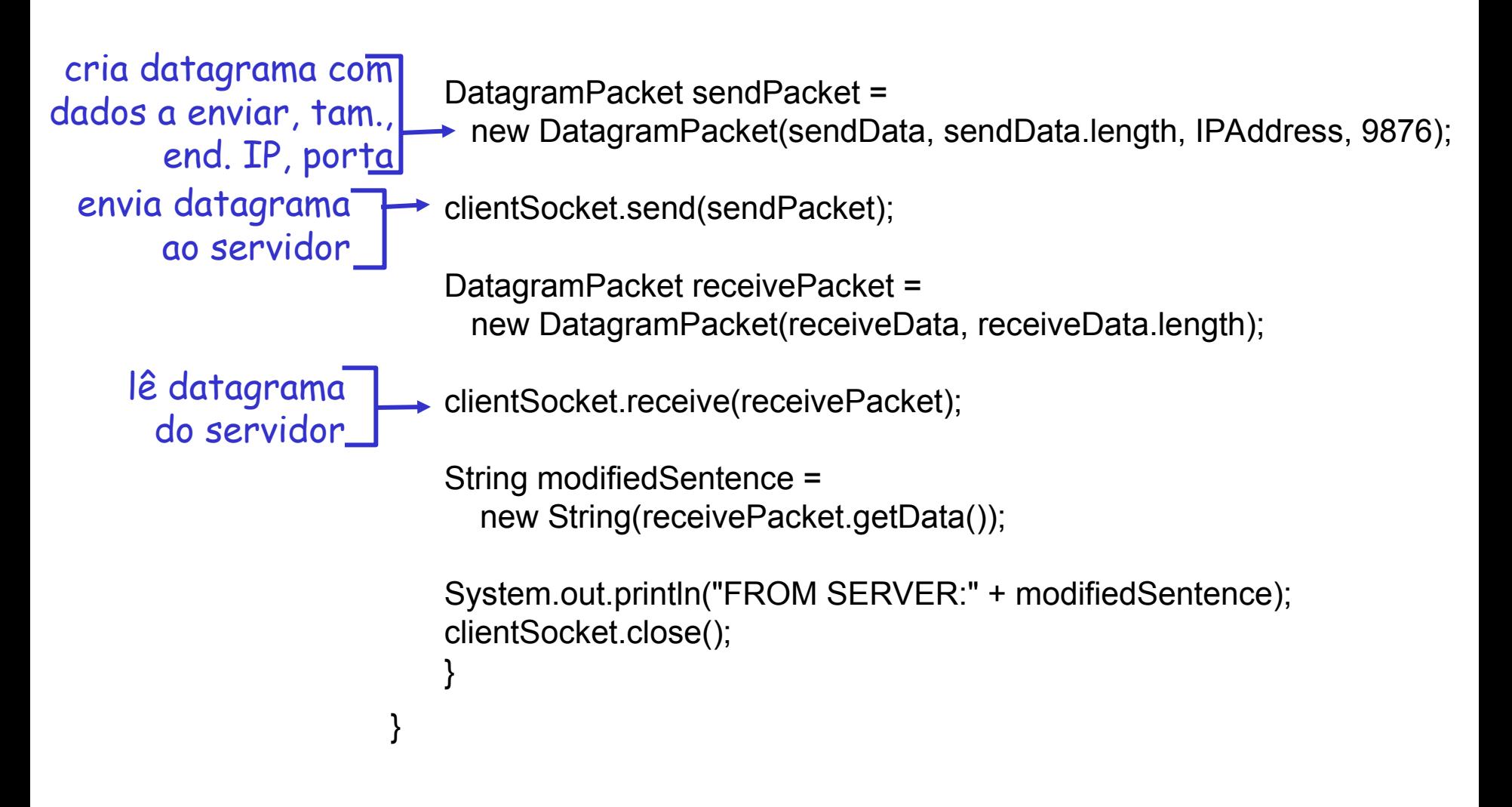

#### Exemplo: servidor Java (UDP)

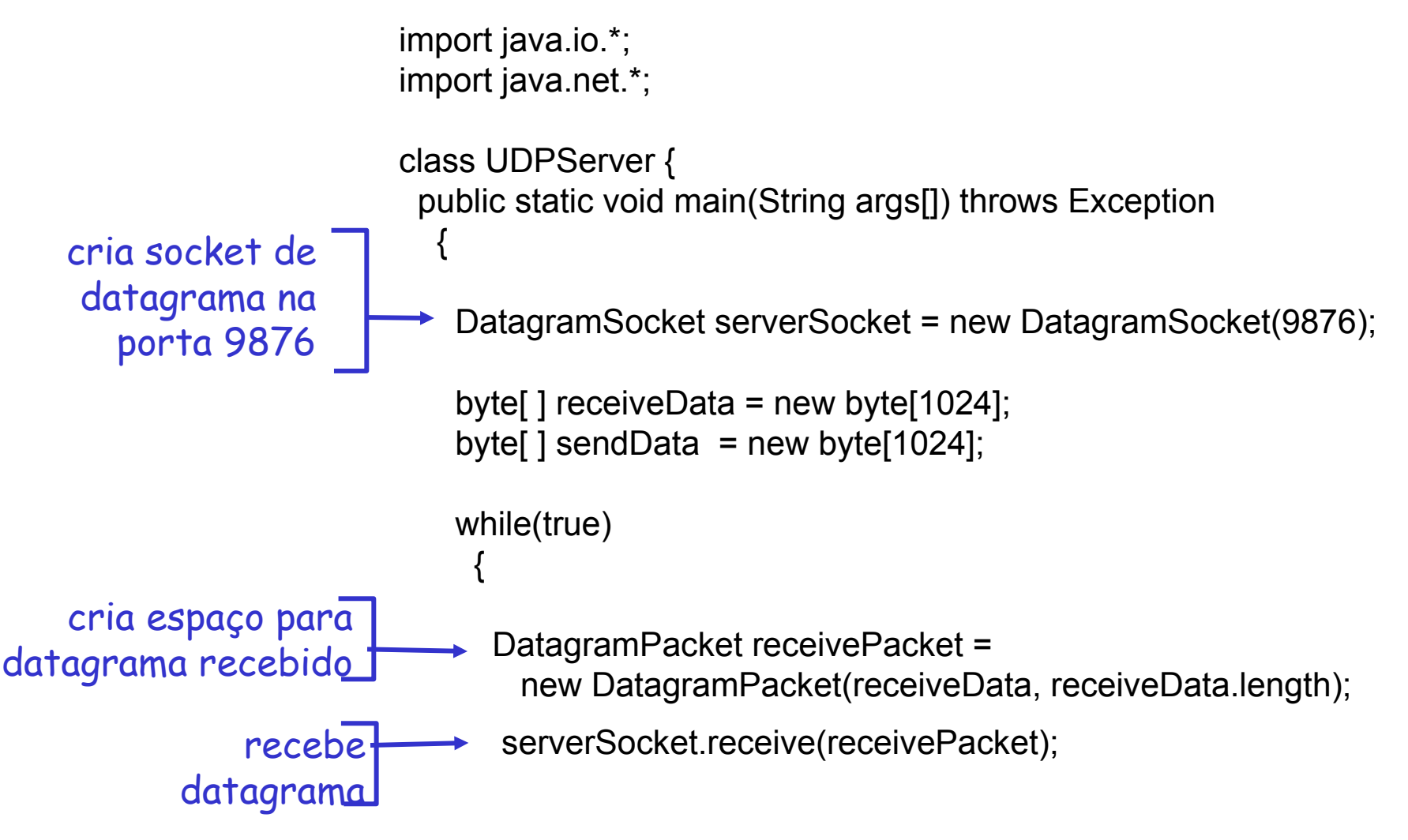

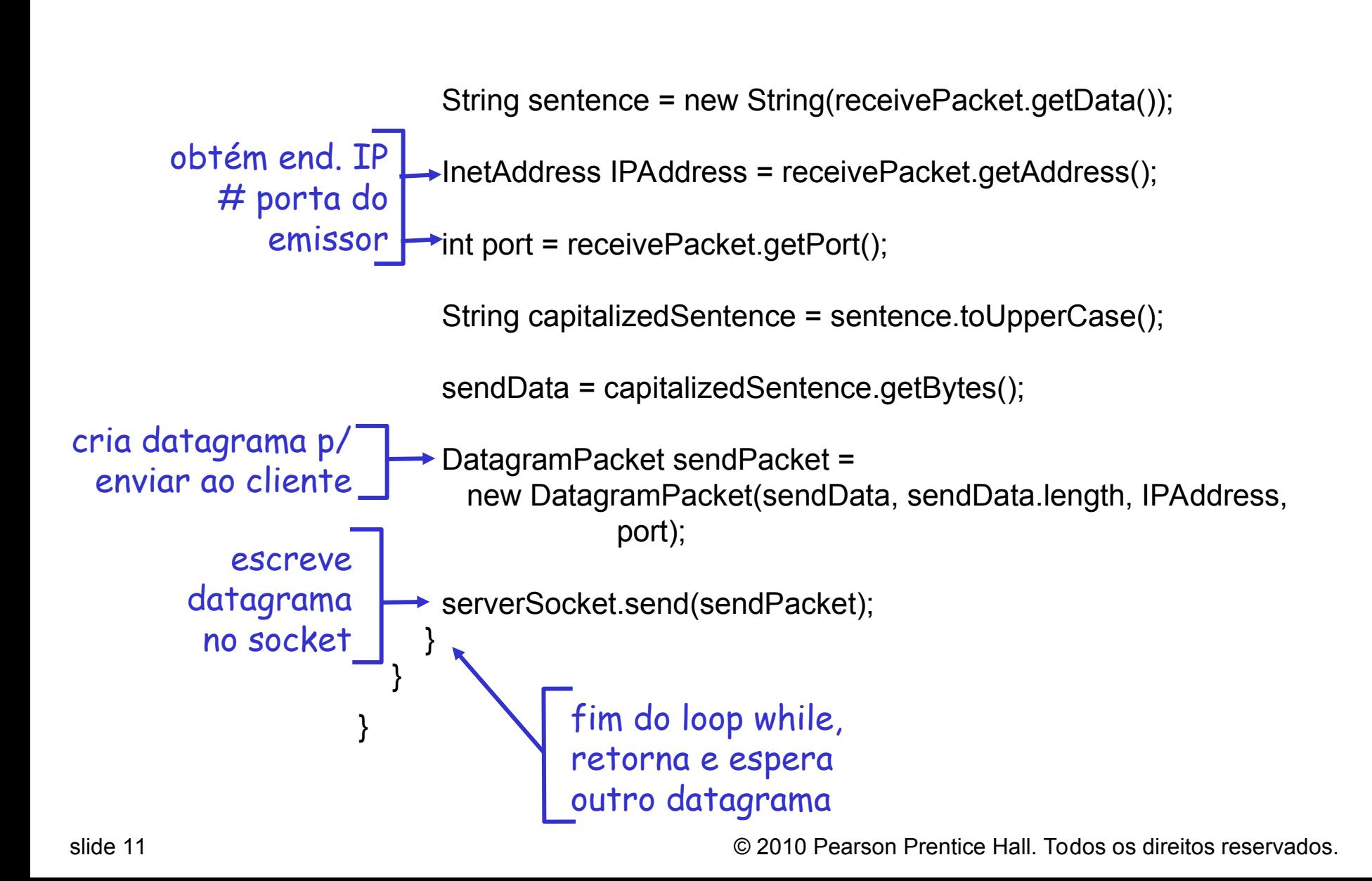

#### Observações sobre UDP

- cliente e servidor usam DatagramSocket
- <sup>1</sup> IP e porta de destino são explicitamente conectados ao segmento
- O cliente não pode enviar um segmento ao servidor sem saber o endereço IP e número de porta do servidor
- Múltiplos clientes podem usar o servidor

# Capítulo 2: Camada de aplicação

- □ 2.1 Princípios de aplicações de rede
- 2.2 A Web e o HTTP
- $\Box$  2.3 FTP
- 2.4 Correio eletrônico SMTP, POP3, IMAP
- $\Box$  2.5 DNS
- 2.6 Aplicações P2P
- 2.7 Programação de sockets com UDP
- 2.8 Programação de sockets com TCP

### Programação de socket usando TCP

#### Serviço TCP: transferência confiável de **bytes** de um processo para outro

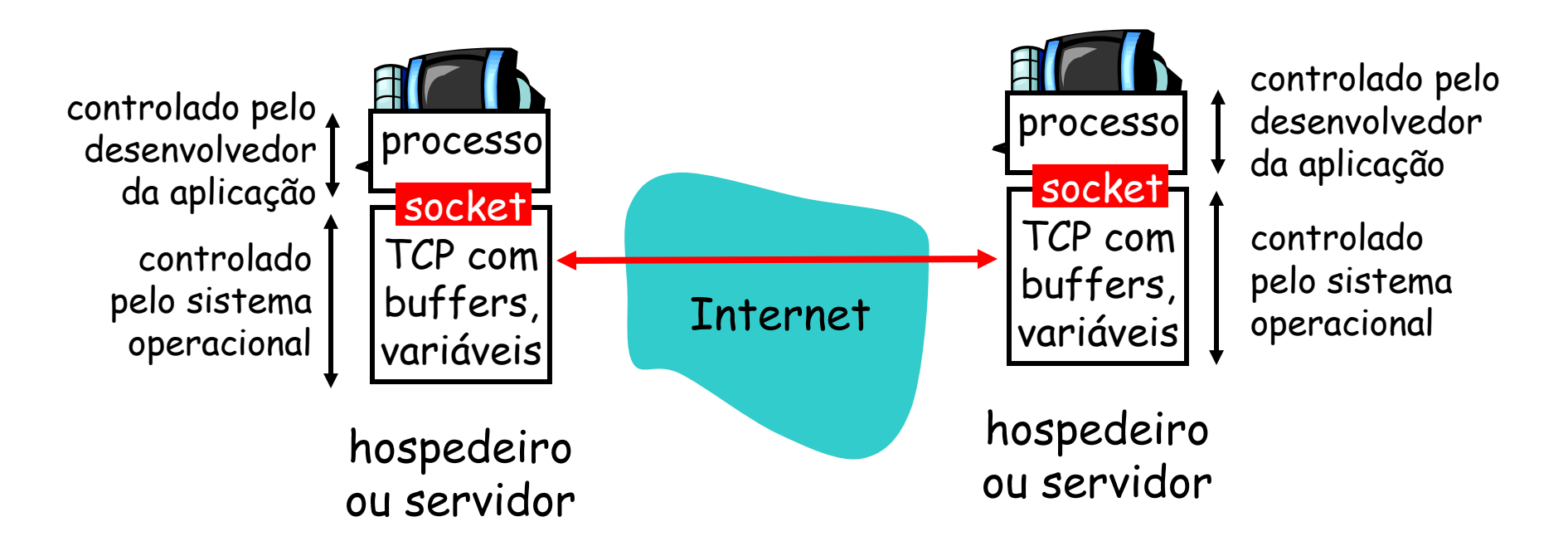

## **Programação** de socket com TCP

#### cliente deve contactar servidor

- processo servidor primeiro deve estar rodando
- $\Box$  servidor deve ter criado socket (porta) que aceita contato do cliente

#### cliente contacta servidor:

- criando socket TCP local ao cliente
- especificando endereço IP, # porta do processo servidor
- $\Box$  quando cliente cria socket: cliente TCP estabelece conexão com servidor TCP

 quando contactado pelo cliente, servidor TCP cria novo socket para processo servidor se comunicar com cliente

- permite que servidor fale com múltiplos clientes
- números de porta de origem usados para distinguir clientes

ponto de vista da aplicação

TCP oferece transferência de bytes confiável, em ordem ("pipe") entre cliente e servidor

## Interação de socket cliente/servidor: TCP

servidor (rodando em **hostid**) Cliente

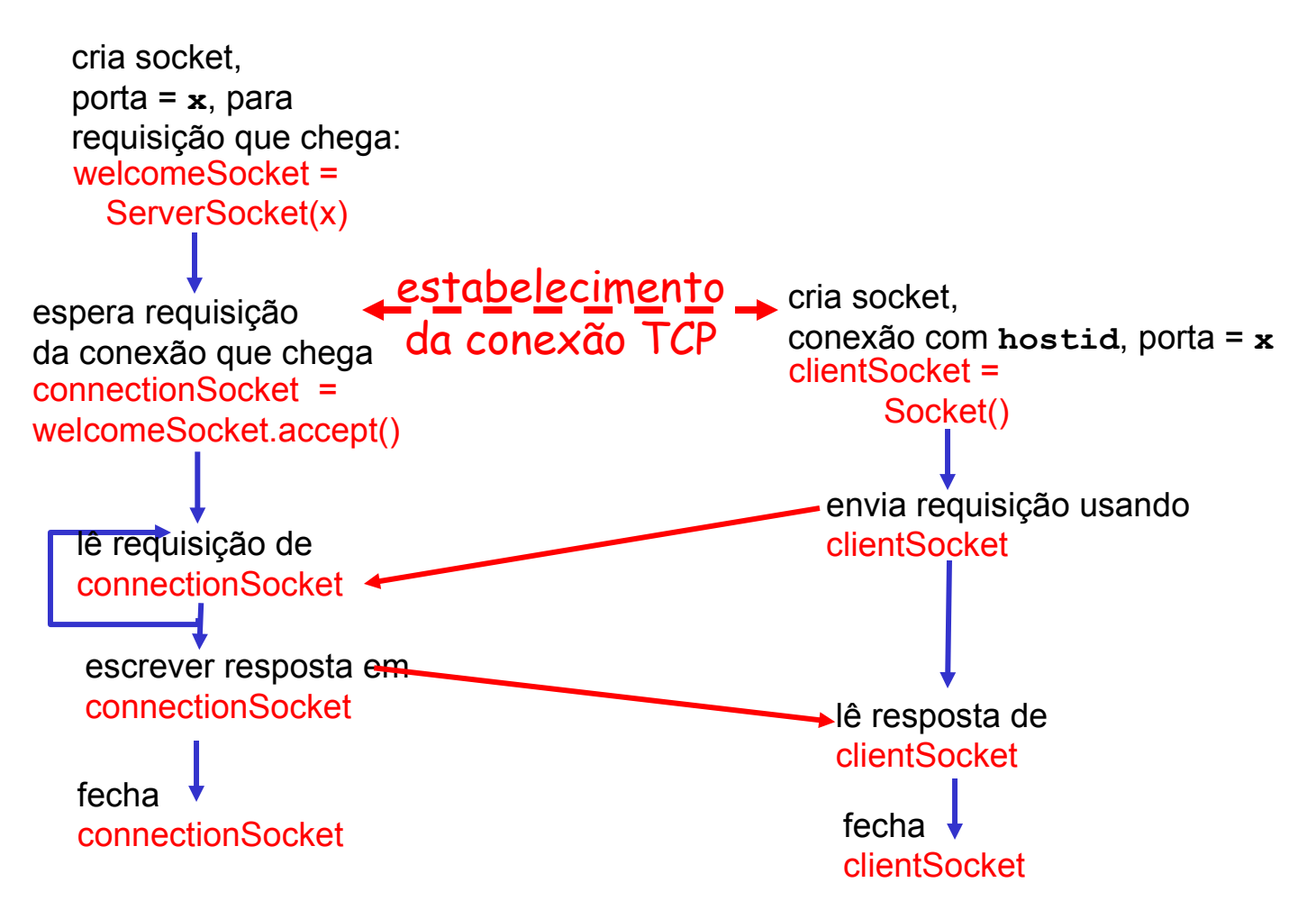

slide 16 © 2010 Pearson Prentice Hall. Todos os direitos reservados.

## Jargão de cadeia

- **U** uma cadeia é uma sequência de caracteres que flui para dentro ou fora de um processo.
- uma cadeia de entrada está conectada a uma fonte de entrada para o processo, p. e., teclado ou socket.
- uma cadeia de saída está conectada a uma fonte de saída, p. e., monitor ou socket.

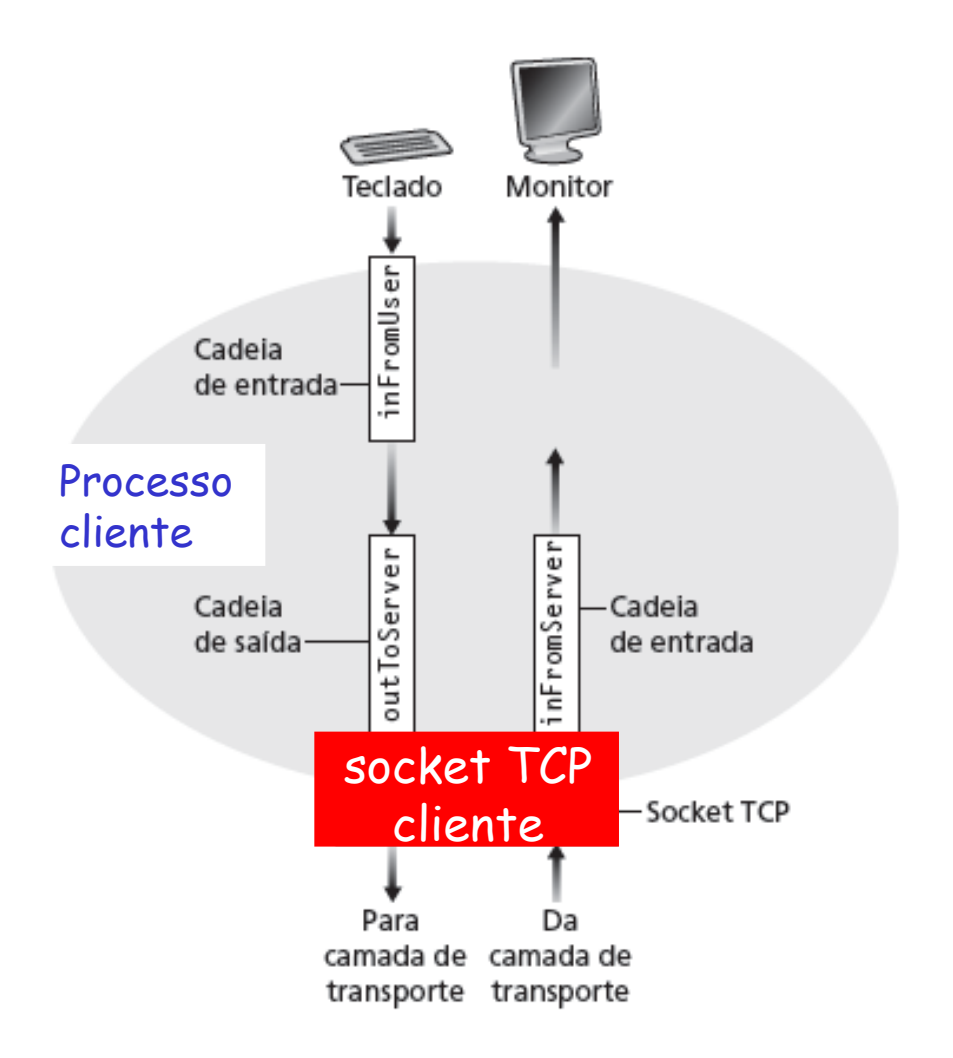

## Programação de socket com TCP

#### Exemplo de apl. cliente-servidor:

- 1) cliente lê linha da entrada padrão (cadeia **inFromUser**), envia ao servidor via socket (cadeia **outToServer**)
- 2) servidor lê linha do socket
- 3) servidor converte linha para maiúsculas, envia de volta ao cliente
- 4) cliente lê, imprime linha modificada do socket (cadeia **inFromServer**)

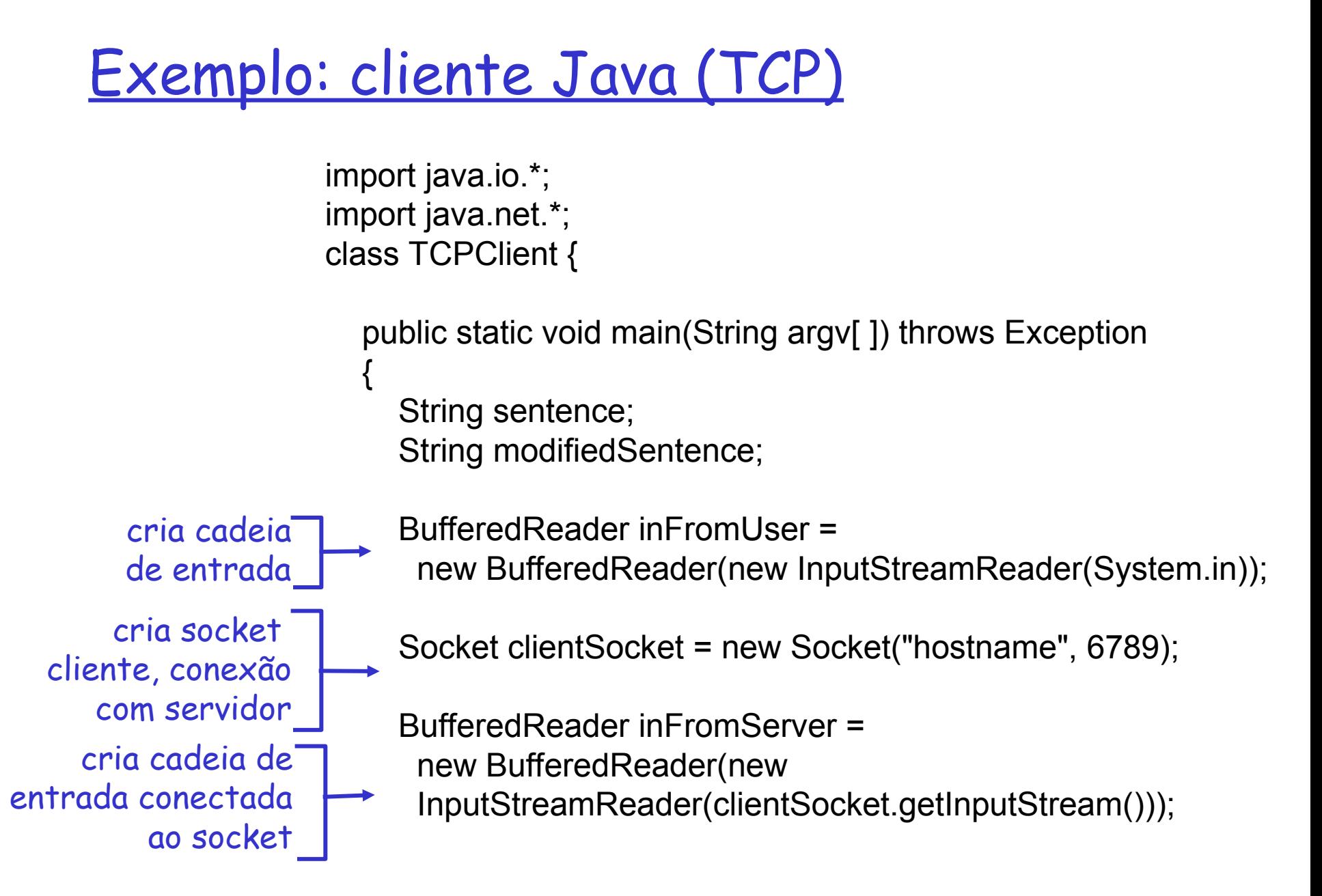

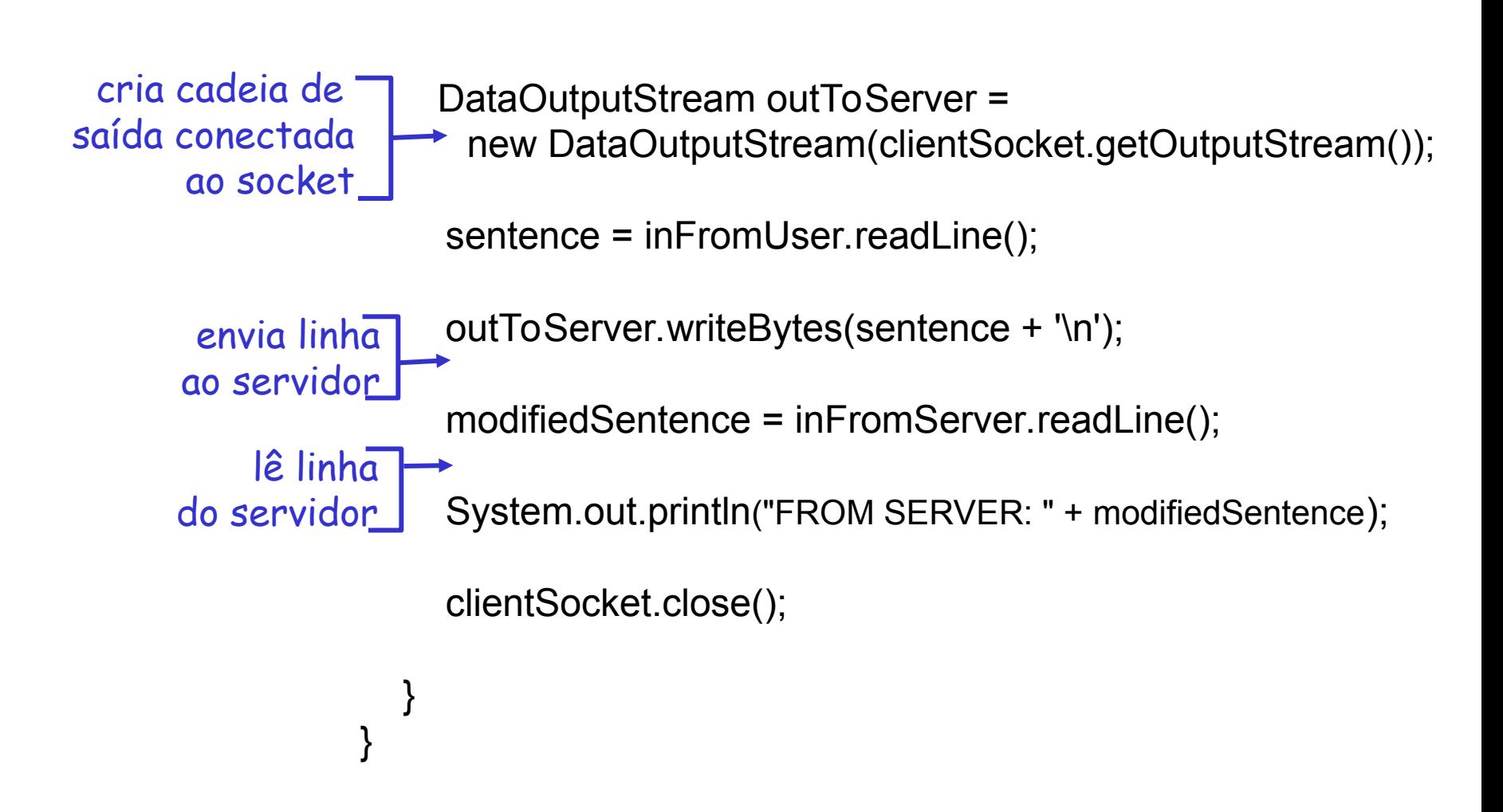

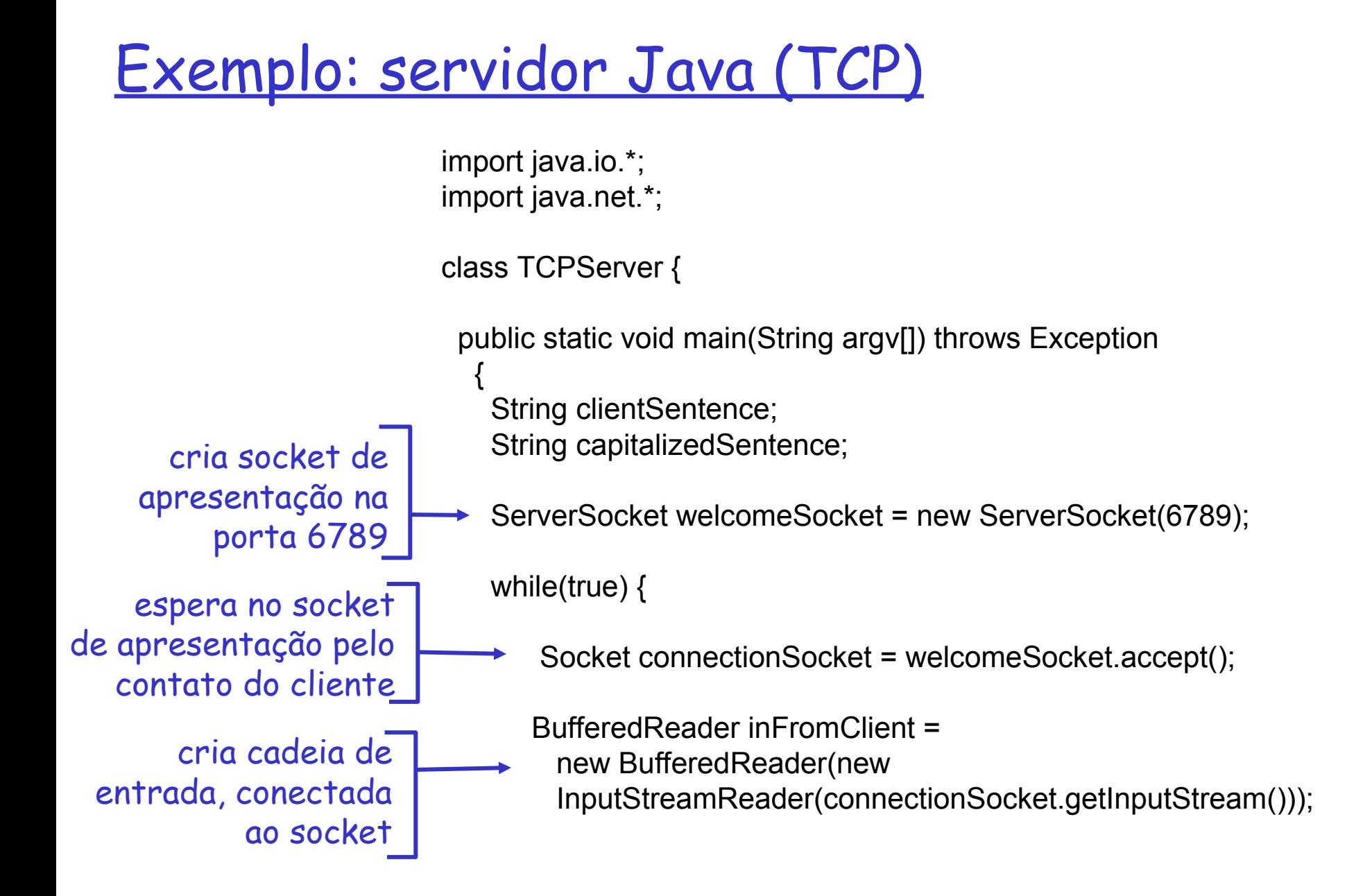

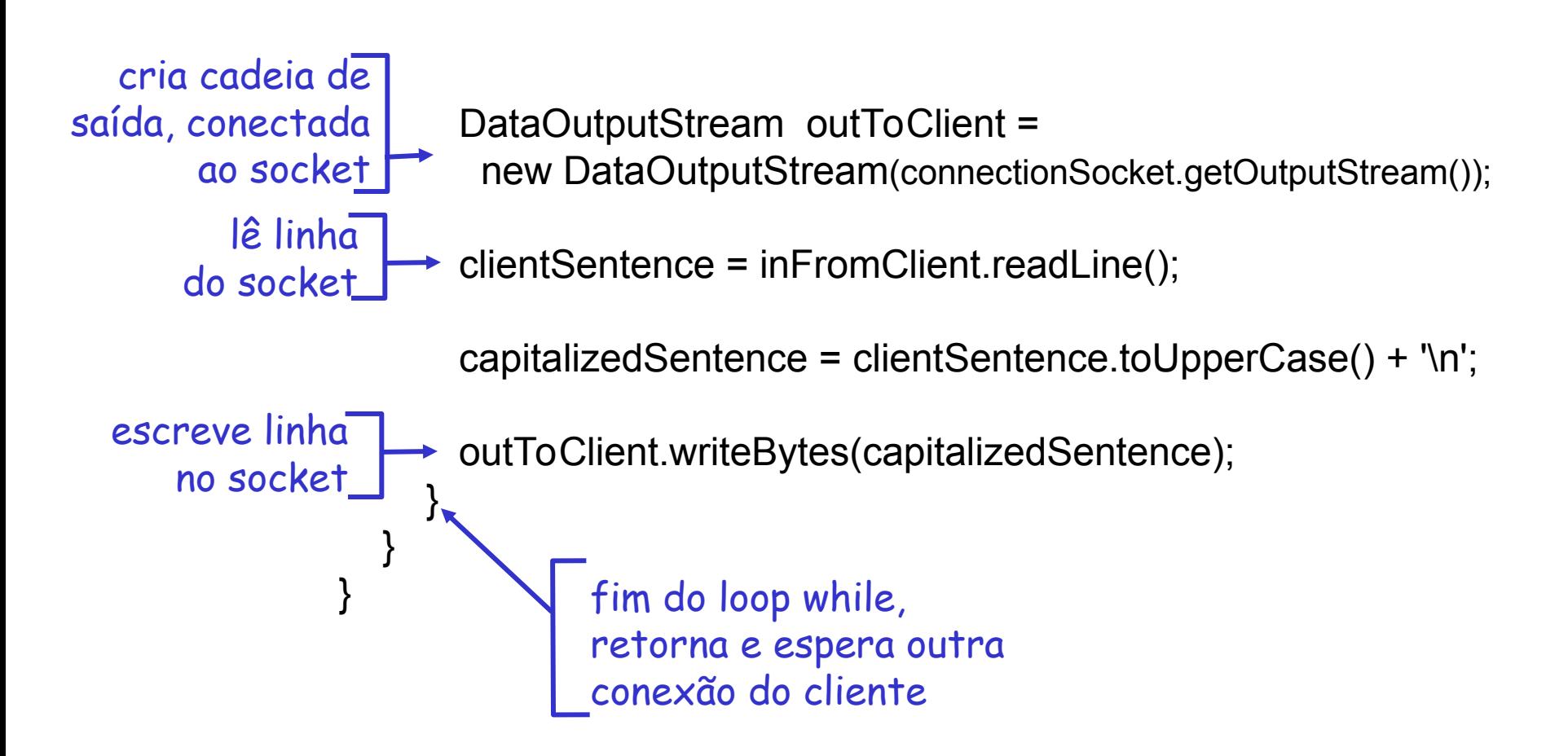

#### Observações sobre TCP

servidor tem dois tipos de sockets:

- ServerSocket e connectionSocket
- quando o cliente bate na "porta" de serverSocket, servidor cria connectionSocket e completa conexão TCP.
- $\Box$  IP de destino e porta não são explicitamente conectados ao segmento.
- Múltiplos clientes podem usar o servidor.

# Capítulo 2: Camada de aplicação

- □ 2.1 Princípios de aplicações de rede
- 2.2 A Web e o HTTP
- □ 2.3 FTP
- 2.4 Correio eletrônico SMTP, POP3, IMAP
- $\Box$  2.5 DNS
- 2.6 Aplicações P2P
- 2.7 Programação de sockets com UDP
- 2.8 Programação de sockets com TCP

## Correio eletrônico

#### Três componentes principais:

- agentes do usuário
- servidores de correio
- Simple Mail Transfer Protocol: SMTP

#### Agente do usuário

- também chamado "leitor de correio"
- $\Box$  redigir, editar, ler mensagens de correio eletrônico
- p. e., Outlook, Mozilla Thunderbird
- mensagens entrando e saindo armazenadas no servidor

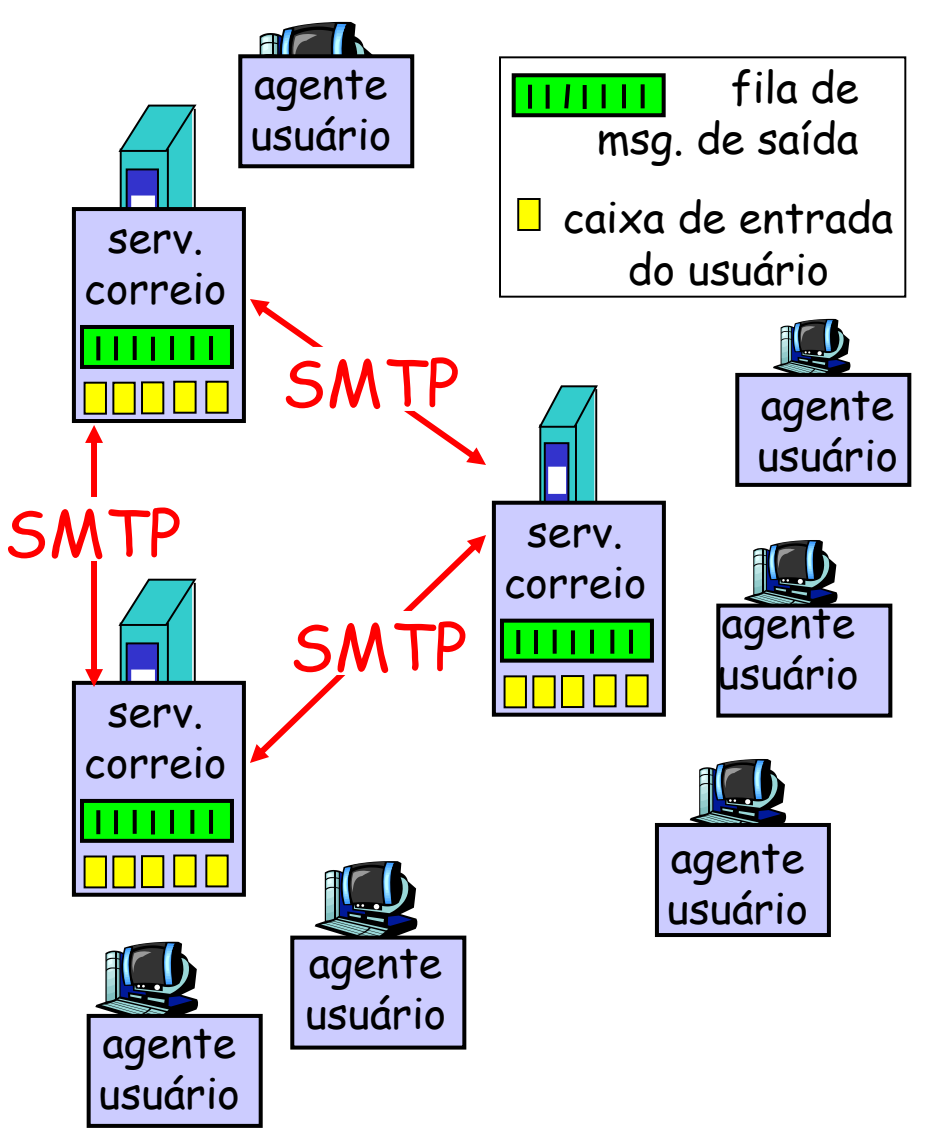

slide 25 © 2010 Pearson Prentice Hall. Todos os direitos reservados.

## Correio eletrônico

#### servidores de correio

- caixa de correio contém mensagens que chegam para o usuário
- fila de mensagens com mensagens de correio a serem enviadas
- D protocolo SMTP entre servidores de correio para enviar mensagens de e-mail
	- cliente: agente usuário servidor: servidor de envio de correio
	- cliente: servidor de envio de correio servidor: servidor de recepção de correio

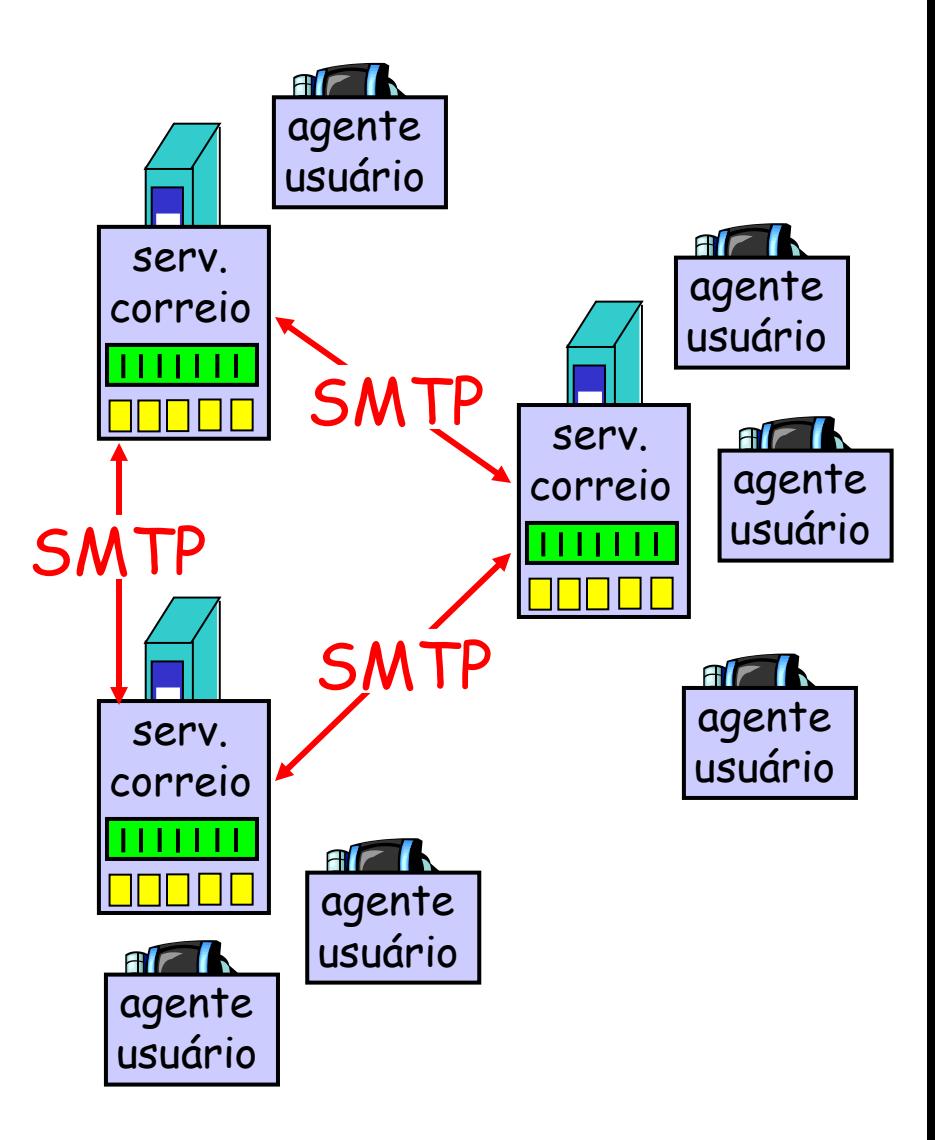

Cenário: Alice envia mensagem a Bob

- 1) Alice usa AU para redigir mensagem "para" bob@algumaescola.edu
- 2) O AU de Alice envia mensagem ao seu servidor de correio, que é colocada na fila de mensagens
- 3) Lado cliente do SMTP abre conexão TCP com servidor de correio de Bob
- 4) Cliente SMTP envia mensagem de Alice pela conexão TCP
- 5) Servidor de correio de Bob coloca mensagem na caixa de correio de Bob
- 6) Bob chama seu agente do usuário para ler mensagem

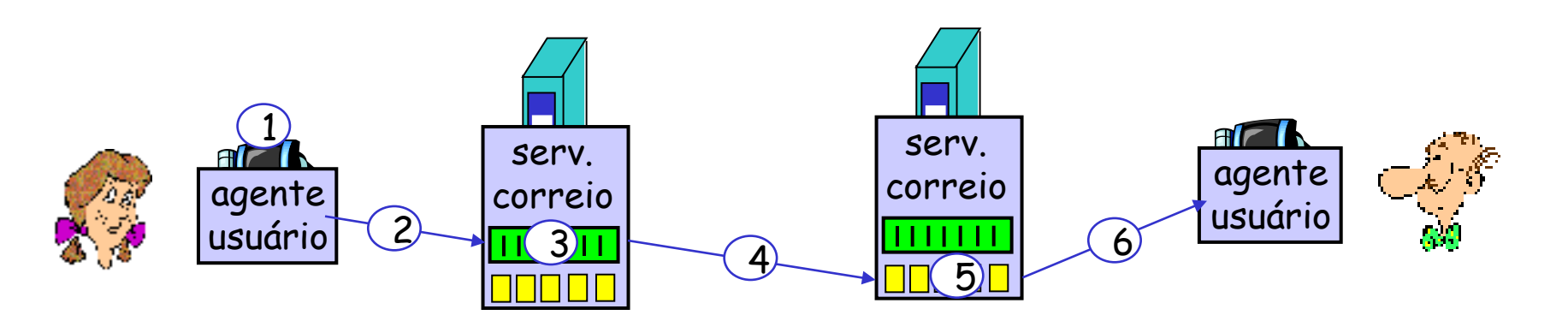

### Protocolos de acesso de correio

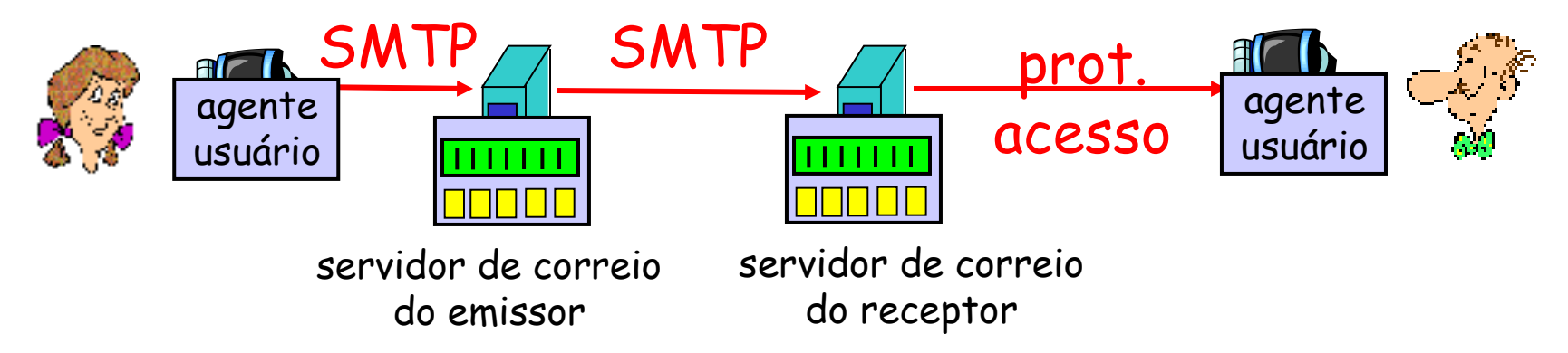

- SMTP: remessa/armazenamento no servidor do receptor
- **P** protocolo de acesso ao correio: recuperação do servidor
	- \* POP: Post Office Protocol [RFC 1939]
		- autorização (agente <--> servidor) e download
	- IMAP: Internet Mail Access Protocol [RFC 1730]
		- mais recursos (mais complexo)
		- manipulação de msgs armazenadas no servidor
	- HTTP: gmail, Hotmail, Yahoo! Mail etc.